# Region 3 Communications

Bill Clayton
Chair
March 2010

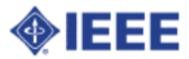

### Highlights

- 2010 Comm Plan
- Audience concerns
- e-Conference Recommendations
- Other e-Conference Tools
- Listserv
- e-Notice
- Newsletter
- Ask R3
- Action Item Review

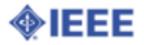

#### 2010 Comm Plan - Vision

Region 3 effectively communicates with its organizational units and members.

http://tinyurl.com/yf6ooed

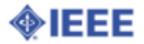

#### 2010 Comm Plan - Mission

The Region 3 communications committee supports the Region with leadership and training in effective communications techniques. The committee publishes the Region newsletter, maintains region servers, and serves as a conduit to the IEEE staff on matters relating to communications and information technology.

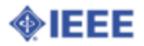

#### 2010 Comm Plan - Goals

- Streamline Region 3 communications
- Support roll out of new technology
- Have fun

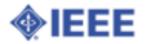

## 2010 Comm Plan - Objective 1 OMetrics

- Publish four newsletters per year clearly delivering Region 3 messages
  - Use random survey to test penetration of key messages - e.g. awareness of MGA transition

http://tinyurl.com/ygm8f3h

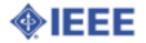

## 2010 Comm Plan - Objective 2 OMetrics

- Increase public awareness of Region 3 activities
  - Track number of press releases
     published in local papers baseline?

http://tinyurl.com/yhvyvej

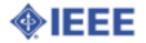

## 2010 Comm Plan - Objective 3 OMetrics

- Clean up Region 3 web site, eliminating obsolete and incomplete information
  - Quarterly random check of web site with no error

http://tinyurl.com/ydlj67f

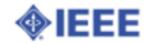

## 2010 Comm Plan - Objective 4 OMetrics

- Develop best practices for electronic communications with members and committees
  - Publish email standard practices, endorsed by ExCom

http://ie3col.eng.uab. edu/twiki/bin/view/R3econf/EmailStandard Practices2008

## 2010 Comm Plan - Objective 5 OMetrics

- Participate in IEEE beta testing of new technologies - such as Sametime, Wiki
  - Provide substantial feedback to IEEE staff, IEEE Information Technologies
     Strategy Committee, and Region 3 ExCom on each tool identified

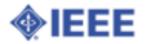

## 2010 Comm Plan - Objective 6 OMetrics

- Provide a practical video conference capability to ExCom and other Region 3 meetings
  - 100% Region 3 on-line meeting conducted using video within budget

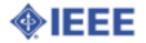

## 2010 Comm Plan - Objective 7 OMetrics

- Study methods to enhance member engagement on the Region 3 web site
  - Identify changes to the Region 3 web site that will personalize the member's experience

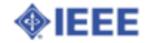

## 2010 Comm Plan - Objective 8 OMetrics

- Move IEEE new production technology into Region 3 mainstream
  - New tools become fully institutionalized within Region 3 operations

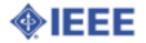

## 2010 Comm Plan - Objective 9 OMetrics

- Identify vice chairs for each Communications sub-committee assignment
  - Fully functional this year

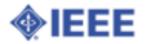

#### **Audience Concerns**

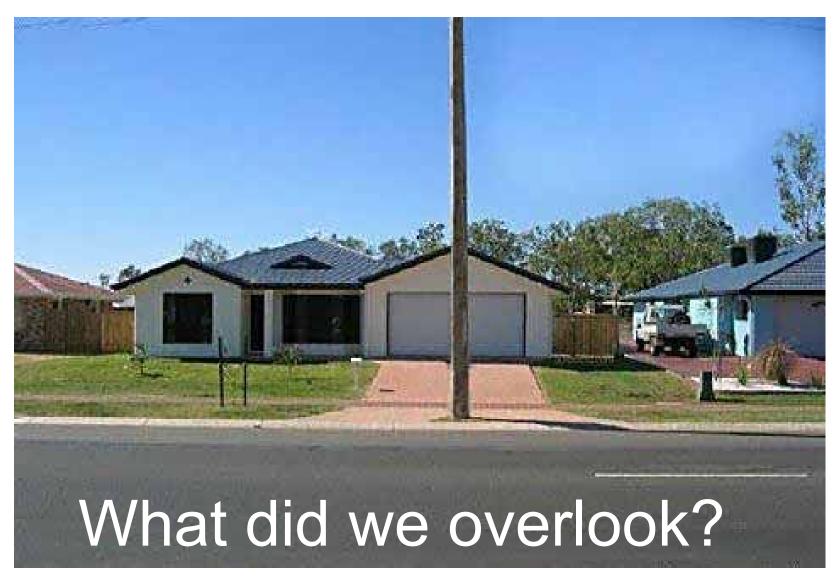

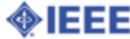

#### e-Conference Recommendations

- IRC
  - o http://www.ieee.org/webirc
  - o mIRC
- Doodle
  - o http://doodle.com
- HiDef Conferencing
- DimDim

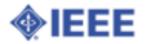

### **HiDef Conferencing**

- Schedule: http://tinyurl.com/yh9mc2a
- Skype #
- Telephone # Conference #
- Moderators:
  - Bill Clayton
  - Dave Green
  - Bill Ratcliff
  - Charles Lord
  - Lee Stogner

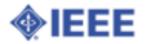

#### **DimDim Collaboration Tool**

- Share
  - Desktop
  - Documents (ppt and pdf)
  - Web pages
- White board
- Single presenter, pass "baton"
- Integrated VoIP and video
- Free audio bridge
- Recordings

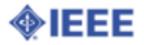

### DimDim Comm Comm Experience

- Presentation plug-in
- Broadcast vice fully collaborative
- Widget invitation inconsistent
  - Invite by email more reliable
- Dial-in audio not connected to IP audio
  - Each run in separate channel
- IP audio not reliable
- URL Sharing seemed to cache web page
  - Changes required a new share
- Desktop sharing problematic

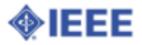

#### **Communications Tool Summaries**

- Collaboration Tool Summaries
  - http://tinyurl.com/yah37sg
- Collaboration Tool Survey
  - http://tinyurl.com/yek8umj

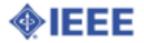

#### Other e-Conference Tools

- Google Docs
  - http://docs.google.com/
- Adobe Connect
  - http://tryit.adobe.
     com/us/connectpro/webconference/
- GoToMeetings
- GoToWebinars
  - https://www1.gotomeeting.com/

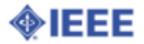

#### Listserv

- Small Groups
- Explicit membership
- Owner managed
- Immediate delivery
- Multi-point communications
- http://listserv.ieee.org/
- http://listserv.ieee.org/lservreq/

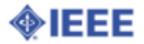

#### e-Notice

- Section Wide Comms
- SAMIEEE based
- IEEE managed
- ~ 3 day delivery
- Broadcast communications only
- www.ieee.org/organizations/vols/e-notice/
- http://ewh.ieee.org/enotice/opt-out.php

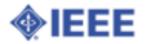

### Newsletter Schedule 2010

| Ed | Audience   | Call for<br>Content | Publication | Media                  |
|----|------------|---------------------|-------------|------------------------|
| 1  | All Hands  | Nov 2009            | Jan 2010    | Hard copy & Electronic |
| 2  | Volunteers | Mar 2010            | Apr 2010    | Electronic             |
| 3  | Volunteers | Jun 2010            | Jul 2010    | Electronic             |
| 4  | Volunteers | Aug 2010            | Sep 2010    | Electronic             |
| 1  | All Hands  | Nov 2010            | Jan 2010    | Hard copy & Electronic |

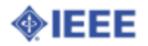

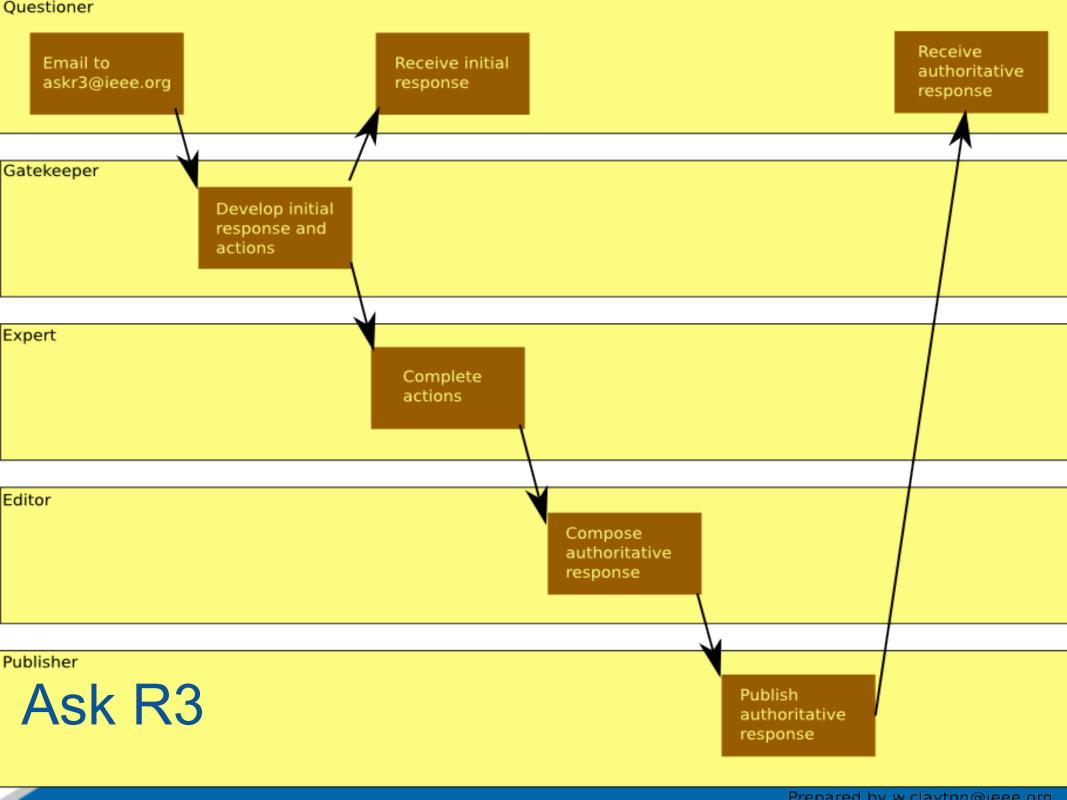

#### Questioner

- Email to askr3@ieee.org
- Sent to Gatekeepers

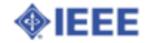

#### Gatekeeper

- Develops initial response
- Sends to questioner
- Develops actions
- Sends to experts

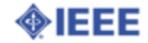

#### Questioner

Receives an initial response

### **Expert**

- Completes Actions
- Replies to Gatekeeper

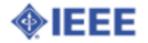

#### **Editor**

- Assembles responses from Experts
- Composes authoritative response
- Delivers to Publisher

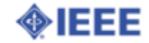

#### **Publisher**

- Posts responses to Blog (if appropriate)
- Sends authoritative response to questioner

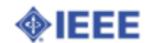

#### More Information

SOP

http://ie3col.eng.uab.

edu/twiki/bin/view/R3econf/AskR3SOP

**BLOG** 

http://ask-r3.blogspot.com/

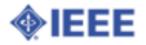

There are 11 human faces in the picture. Can you find them al Normal people find 4 or 5 of them. If yo<mark>∆ fit(Offort⊕MB) you litere M⊕xilitior(⊕M⊕) you had of observation</mark>

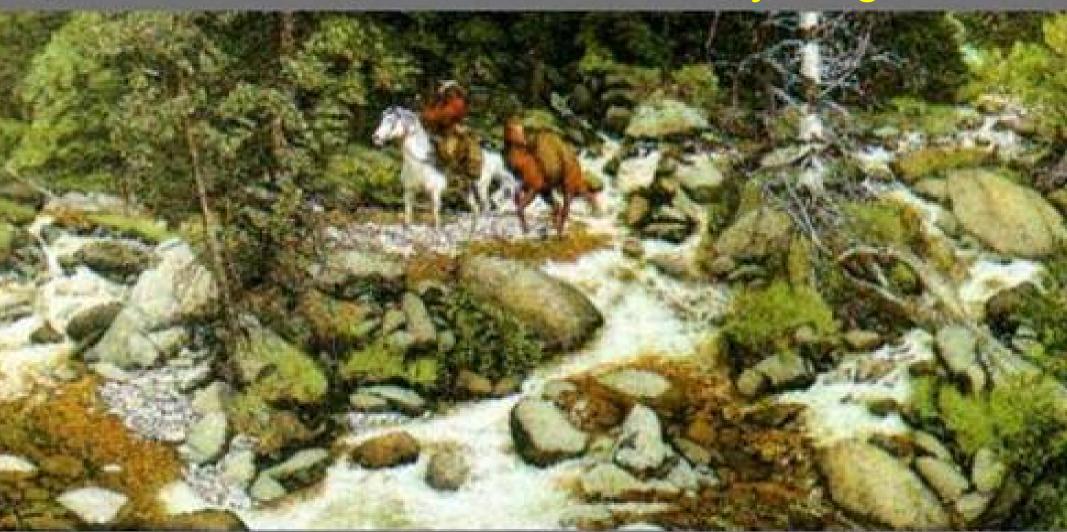

If you find 9 of them, you have a sense of observation above of the average.

If you find 10 of them, you are very observer.

If you find 11 of them, you are extremely observer.

# Meeting Info http://tinyurl.com/dxaha

Bill Clayton w.clayton@ieee.org

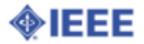